**Derivatives and Cash Markets**

# **Transport Layer Security (TLS) and Password Encryption**

**Frequently Asked Questions**

Version: 2.3 Date: 05 October 2023

#### **Introduction**

This document is intended to provide answers to the most commonly asked questions related to the implementation of ETI / FIX LF Transport Layer Security (TLS) and ETI HF Password Encryption. The document will be updated at regular intervals to include the answers to additional questions as and when they are received. The FAQs have been sorted into relevant categories to ease navigation. If you do not find the answer to your question here, please contact your Technical Key Account Manager (TKAM) for further assistance.

#### **Version History**

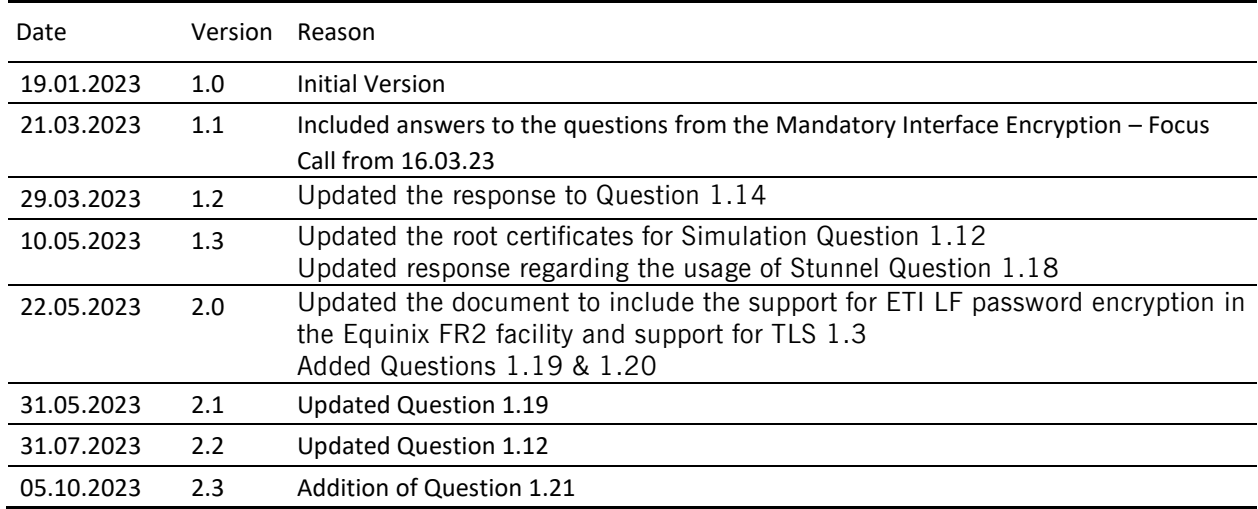

## Contents

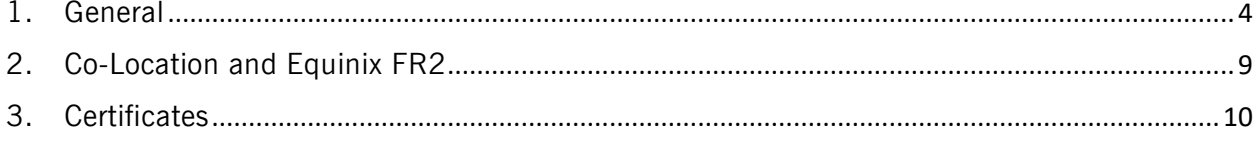

### <span id="page-3-0"></span>1. General

In this section general questions relating to TLS payload and ETI password encryption are addressed.

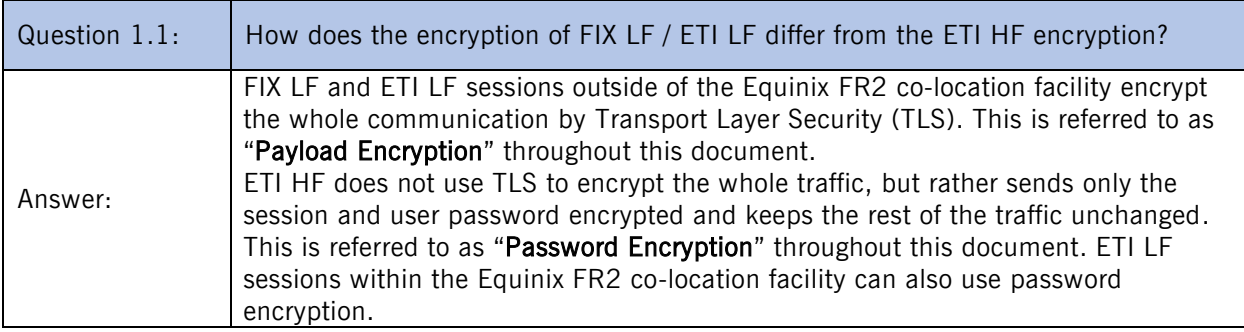

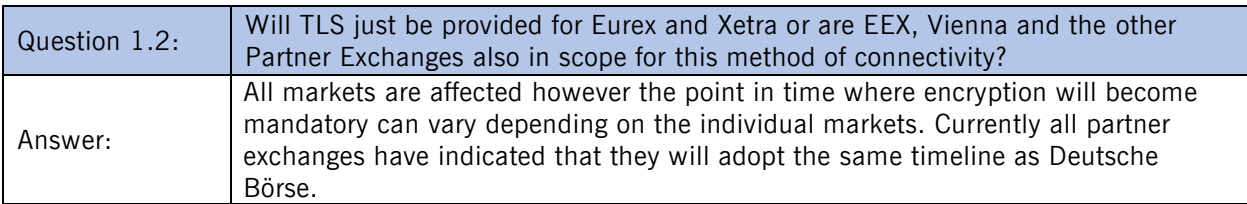

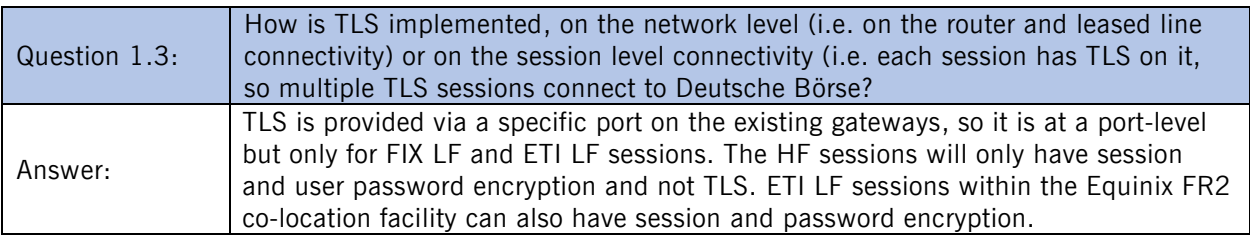

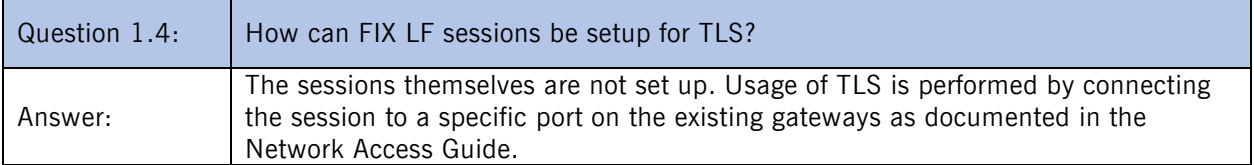

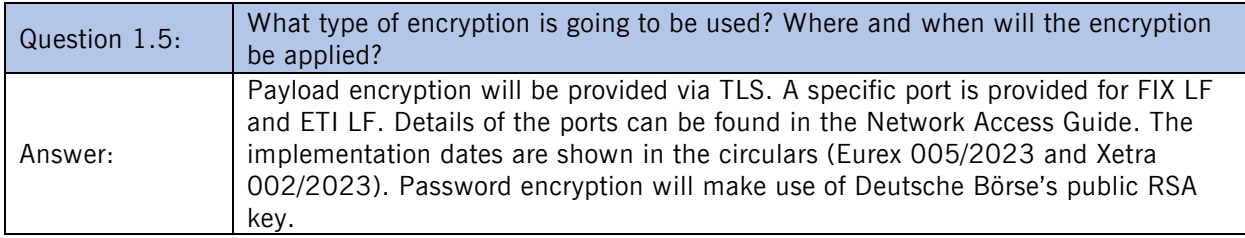

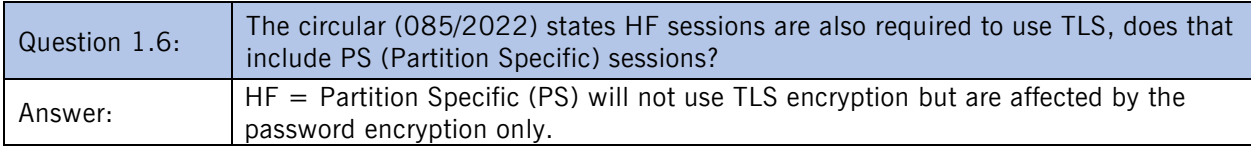

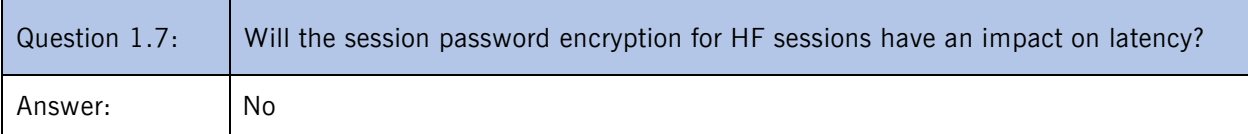

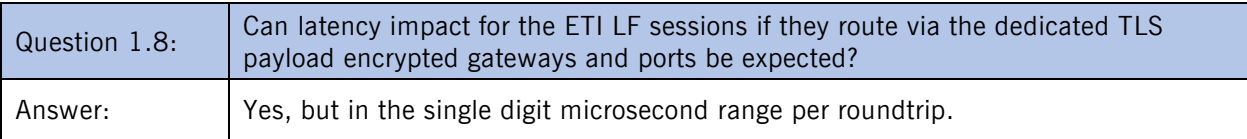

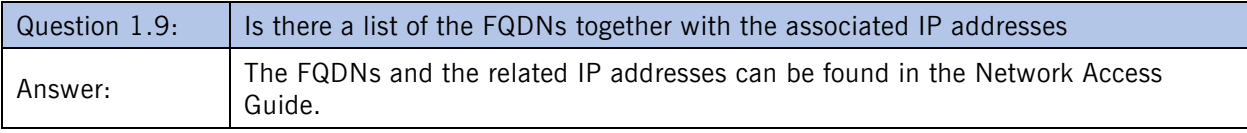

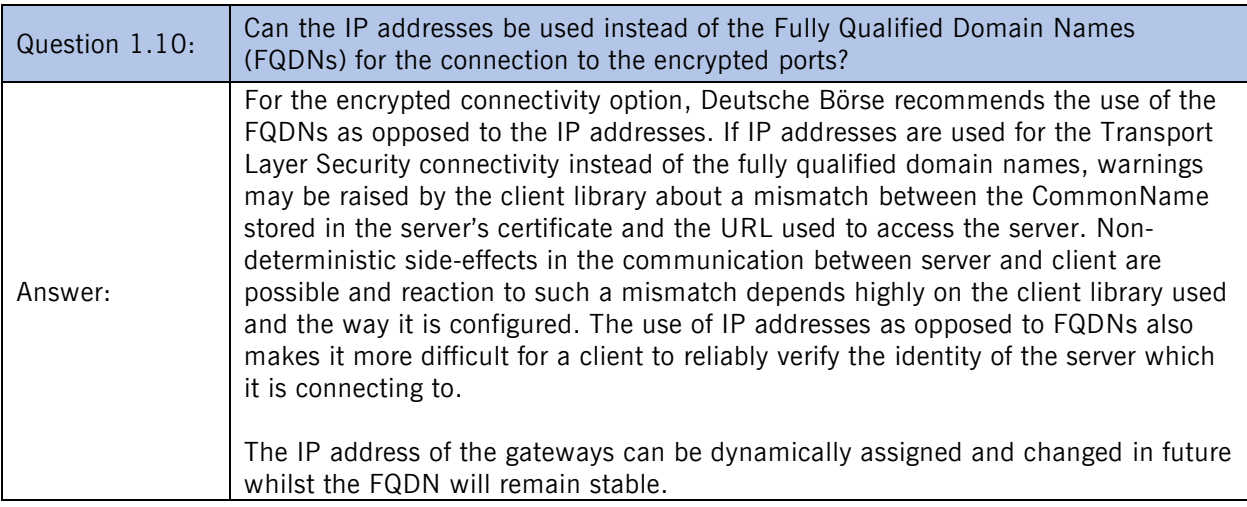

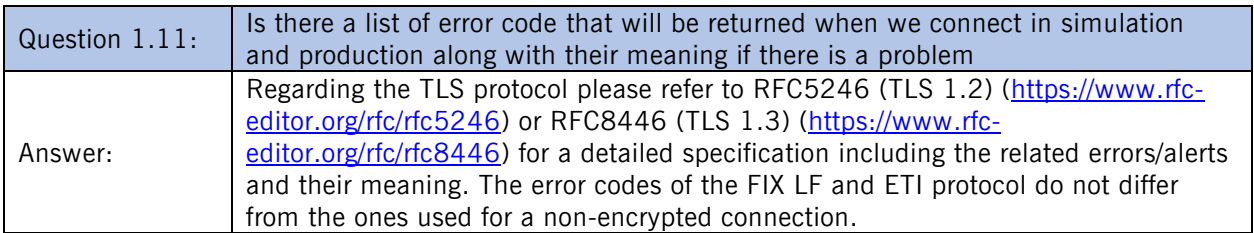

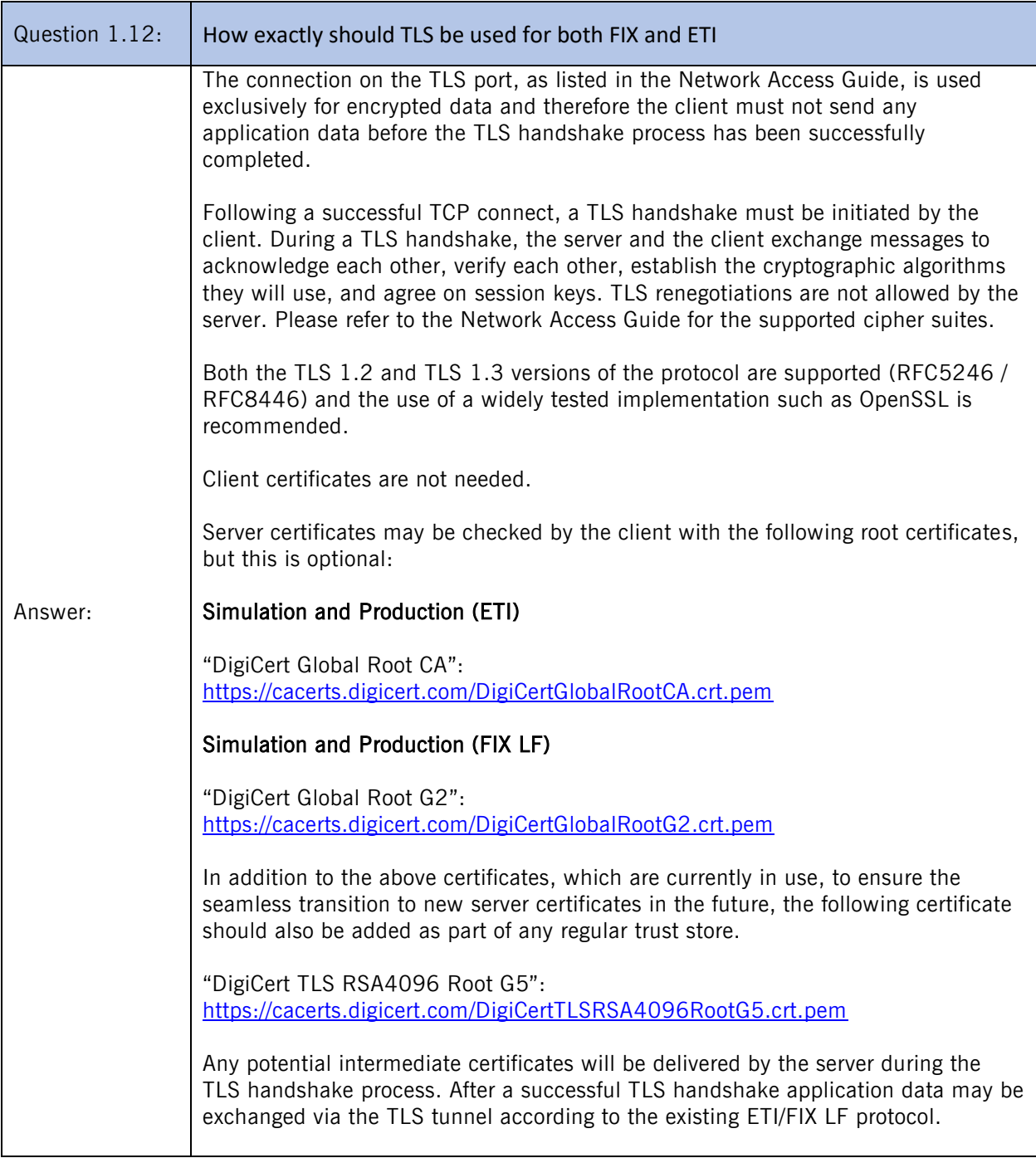

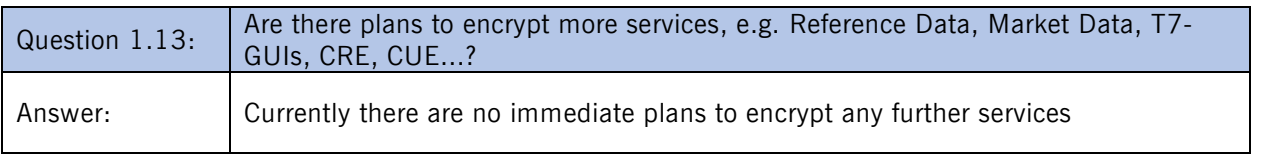

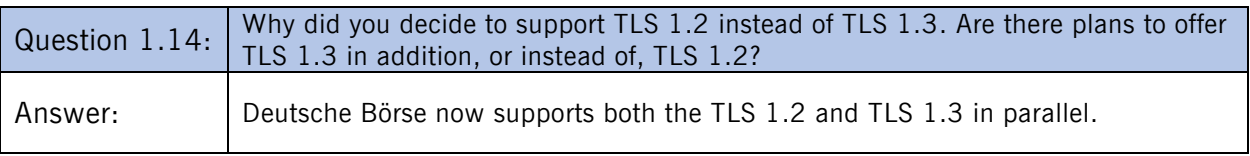

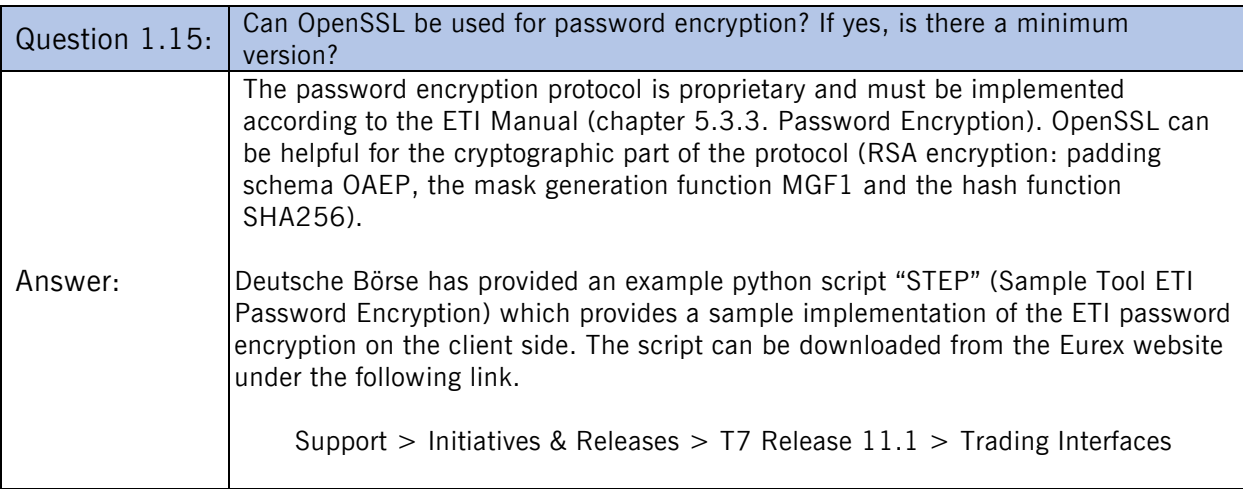

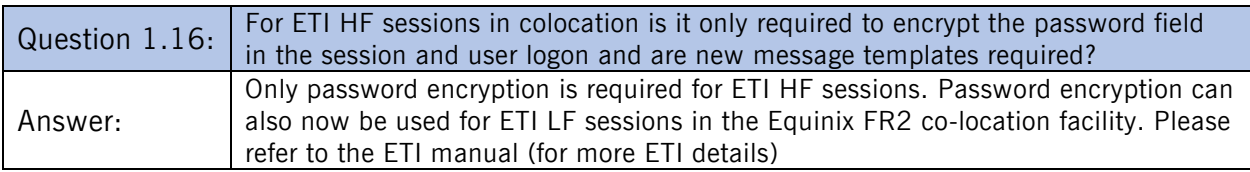

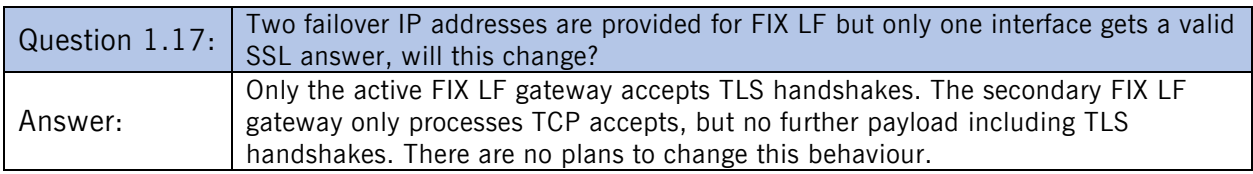

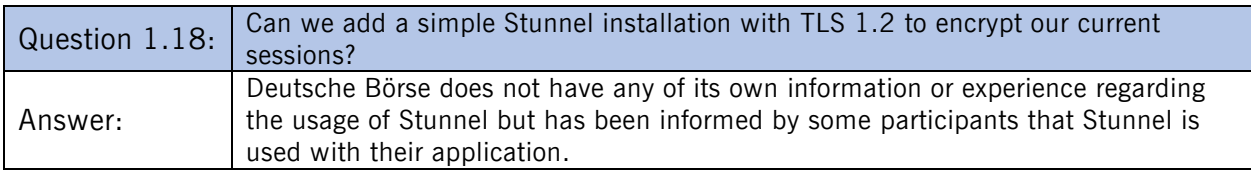

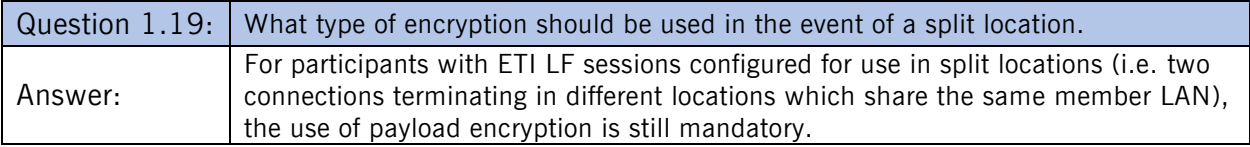

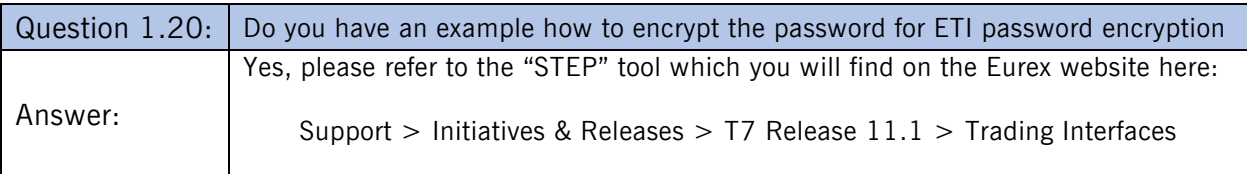

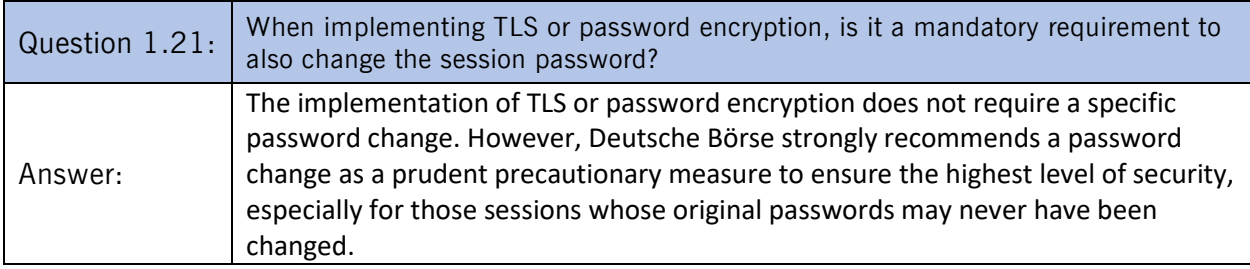

## <span id="page-8-0"></span>2. Co-Location and Equinix FR2

In this section questions relating to the Co-Location and Equinix FR2 facility are addressed.

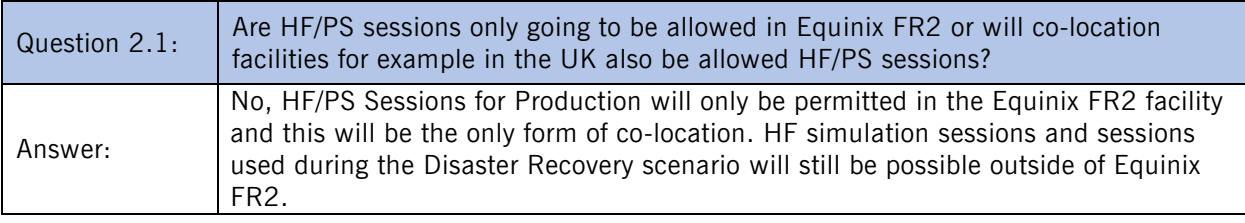

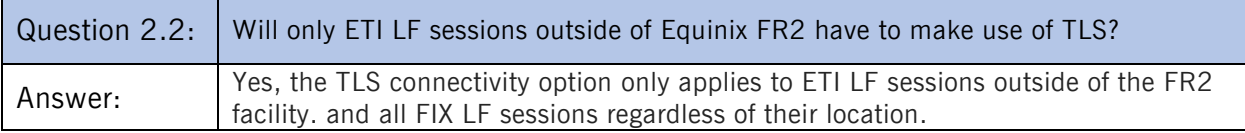

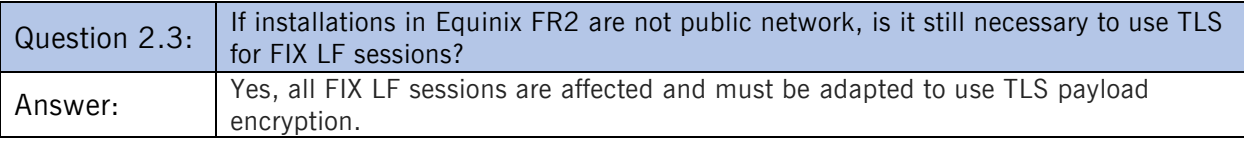

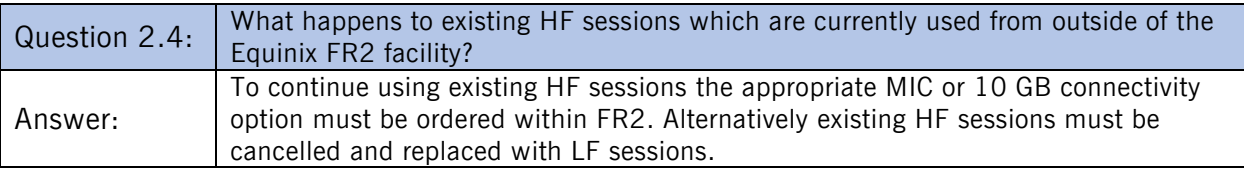

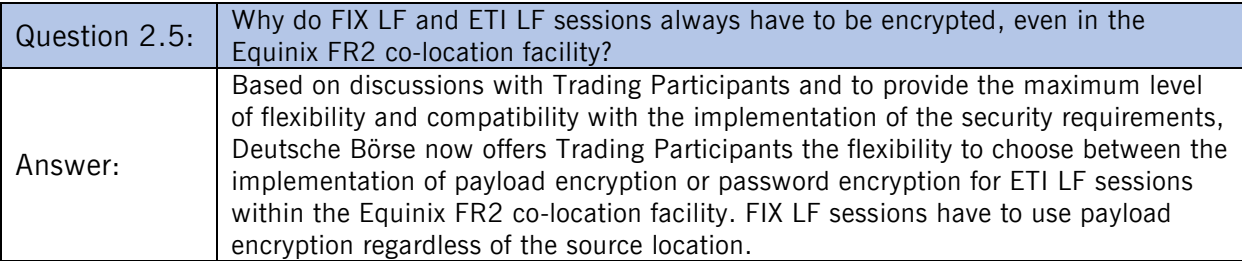

### <span id="page-9-0"></span>3. Certificates

In this section questions relating to the usage of certificates are addressed.

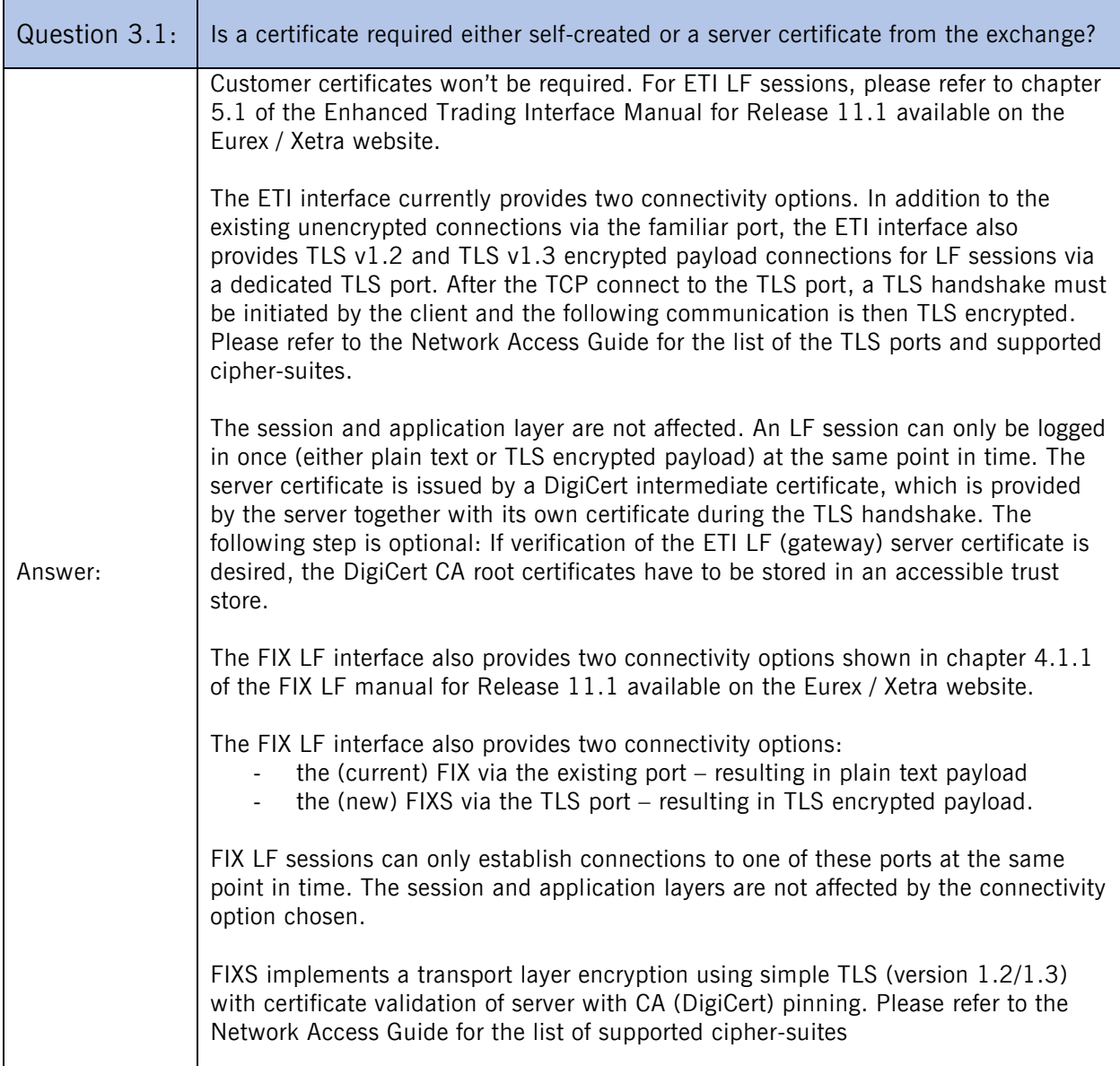

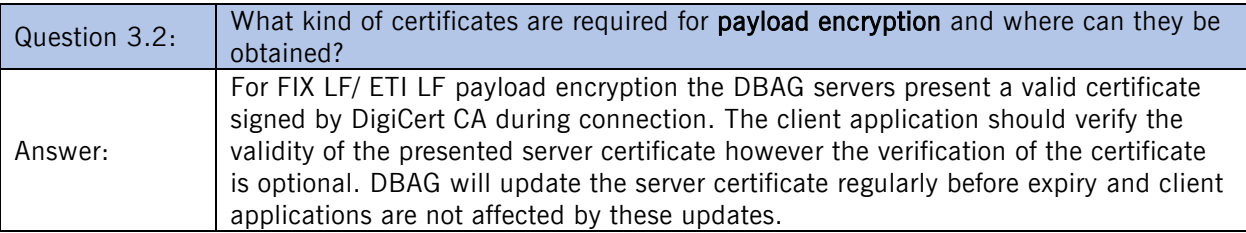

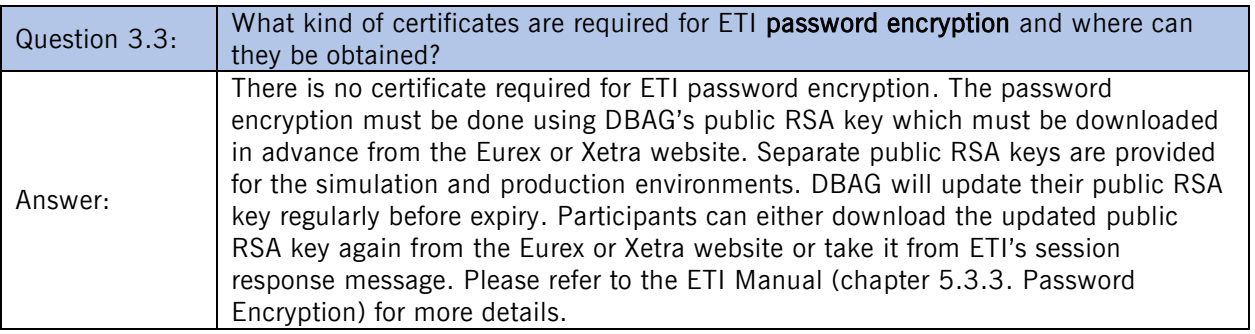

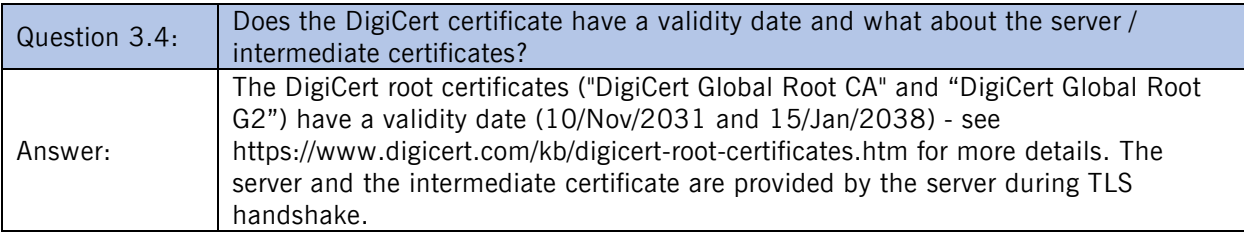